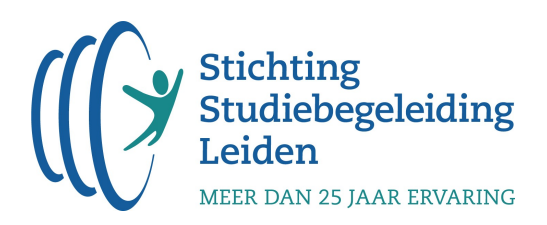

Examenverslag van wiskunde A havo, tweede tijdvak (2024)

Beste leerling,

In dit examenverslag voor leerlingen proberen we een zo goed mogelijk antwoord te geven op de volgende vraag: In hoeverre was het examen te maken met behulp van de op de cursus behandelde kennis & vaardigheden?

Om een zo duidelijk mogelijk verslag te maken, hebben we de vragen onderverdeeld in 4 categorieën.

- I. Algemene (niet-vakgerelateerde) kennis & vaardigheden
- II. Alleen-kennis/aanpak-uit-de-cursus-vraag
- III. Een-stapje-extra-vraag
- IV. Niet voorgekomen in de cursus

De eerste categorie doet een beroep op algemene basisvaardigheden, welke we bekend veronderstellen. Categorie II en III zijn vragen die op te lossen zijn met de kennis en vaardigheden die je op de cursus geleerd hebt. De laatste categorie vragen is op de cursus niet aan bod gekomen. In bijlage 1, achteraan dit document, vind je een nadere toelichting van deze categorieën.

Het is belangrijk om te beseffen dat deze categorieën niets zeggen over de moeilijkheidsgraad van een vraag. Een vraag die rechtstreeks op te lossen valt met kennis en vaardigheden uit de cursus (categorie II) kan best een pittigere opgave zijn dan een vraag die niet is voorgekomen tijdens de cursus (categorie IV).

Mocht je vragen of opmerkingen hebben naar aanleiding van dit examenverslag, dan horen we dit uiteraard heel graag! Je mag ons hier altijd over mailen op info@sslleiden.nl.

Met vriendelijke groet,

Hans Huibregtse

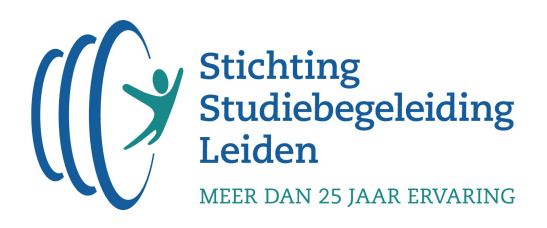

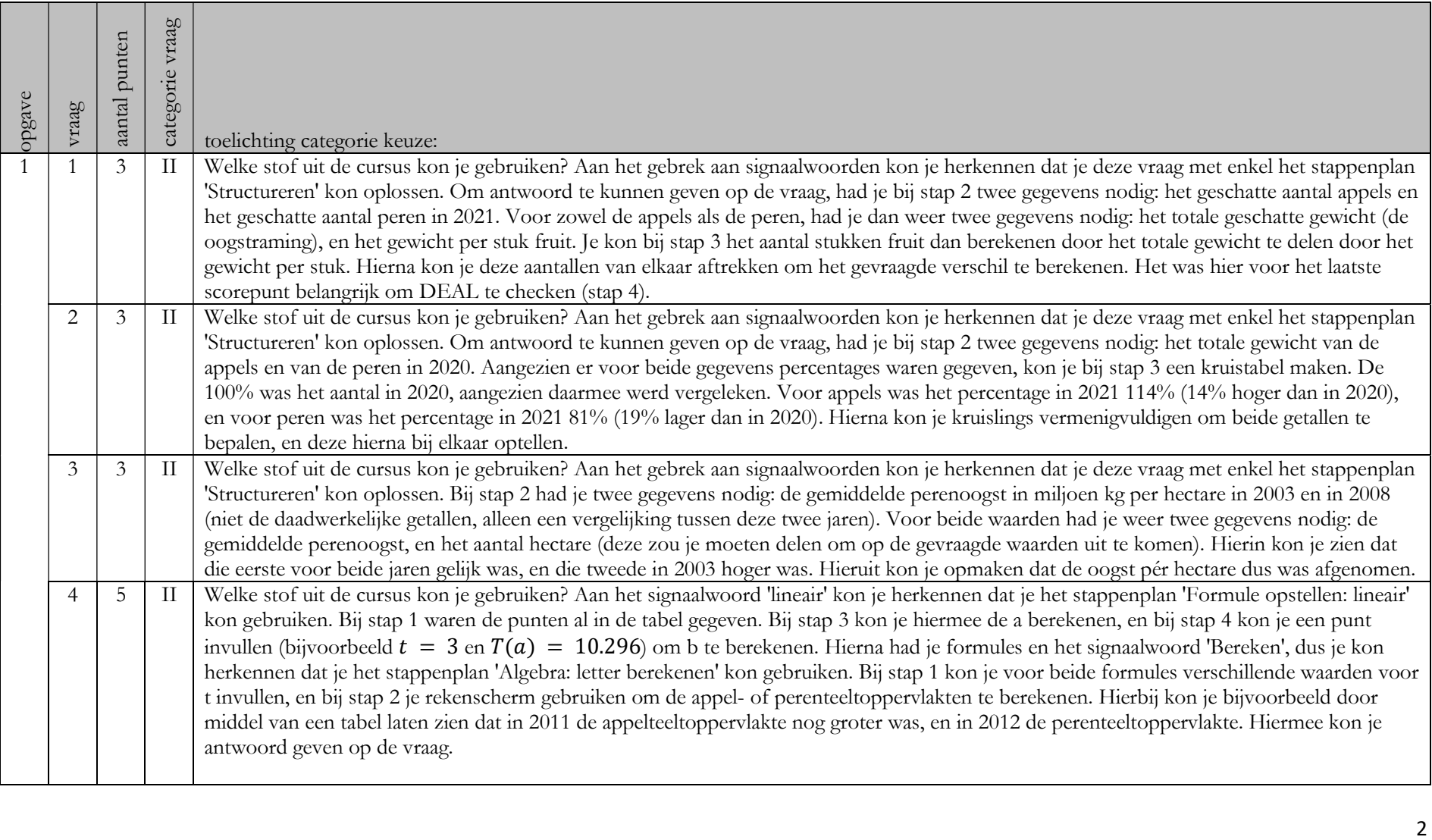

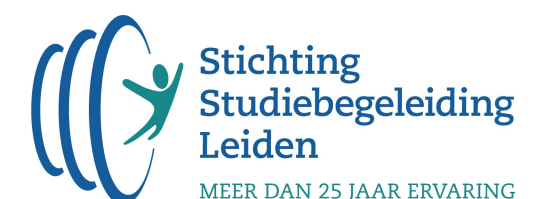

5 4 II Welke stof uit de cursus kon je gebruiken? Aan het signaalwoord 'exponentieel' kon je herkennen dat je de aantekeningen van 'Formule opstellen: exponentieel' kon gebruiken. Aangezien er werd gevraagd om een groeipercentage, kon je de aanpak van het subblok 'Groeifactoren' gebruiken. Bij stap i kon je vanuit het afnamepercentage de groeifactor berekenen met de gegeven formule:  $g = 1 - \frac{\%}{100}$ . Bij stap ii kon je deze omrekenen naar de groeifactor per jaar, door het tot de macht 1/5 te doen. Bij stap iii kon je deze groeifactor weer terugrekenen naar een groeipercentage, door % =  $100 * g - 100$  te doen, waardoor je op een afname van 4,2% uitkwam. 2 6 3 II Welke stof uit de cursus kon je gebruiken? Aan het signaalwoord 'Bereken' in combinatie met het feit dat er een formule stond, kon je herkennen dat je het stappenplan 'Algebra: letter berekenen' kon gebruiken. Bij stap 1 kon je R, C en M invullen (het aantal gevangen vissen  $C = 6$  gemerkte + 92 ongemerkte vissen = 98). Bij stap 2 kon je met optie Intersect het aantal vissen N berekenen. Het was hier belangrijk om DEAL te checken om het laatste scorepunt te kunnen behalen. 7 4 II Welke stof uit de cursus kon je gebruiken? Aan het signaalwoord 'Bereken' in combinatie met het feit dat er een formule stond, kon je herkennen dat je het stappenplan 'Algebra: letter berekenen' kon gebruiken. Bij stap 1 kon je M en C invullen, en een aantal verschillende waarden voor R. Bij stap 2 kon je dan in je rekenscherm de waarde van N voor elke waarde van R berekenen; dit kon je bijvoorbeeld in een tabel zetten. Hiermee kwam je erachter dat er tussen  $R = 9$  en  $R = 10$  een verschil voor N van 60 zat. Het antwoord was dus 9, aangezien er werd gevraagd om de steekproef van Adri; deze had er één minder dan Fiona. 8 2 III Wat was/waren de extra denkstap(pen)? Aan het gebrek aan signaalwoorden kon je herkennen dat je deze vraag met enkel het stappenplan 'Structureren' kon oplossen. In de alinea boven de vraag werd al weggegeven dat er in de genoemde situatie iets aan de hand zou zijn met het aantal gemerkte vissen in de tweede steekproef R, aangezien er al een aantal vissen was gevangen in de eerste steekproef (M), en in de tweede steekproef (C). De extra denkstap bij deze vraag was het inzicht dat het invullen van 0 voor R in de formule problemen zou opleveren; hier kon je achter komen door dit uit te proberen in je GR. 9 4 II Welke stof uit de cursus kon je gebruiken? Aan het signaalwoord 'Bereken' in combinatie met het feit dat er een formule stond, kon je herkennen dat je het stappenplan 'Algebra: letter berekenen' kon gebruiken. Voor zowel formule 2 als formule 3 kon je de M en de C invullen, en een aantal verschillende waarden voor N. Bij stap 2 kon je dan in je rekenscherm voor zowel formule 2 als formule 3 de waarde van N voor elke waarde van R berekenen; dit kon je bijvoorbeeld in een tabel zetten. Hiermee kwam je erachter dat er bij  $R = 11$  een verschil was van 114,..., en voor  $R = 12$  een verschil van 95,.... Vanaf 12 gemerkte vissen was het verschil dus lager dan 100, dus voor 1 t/m 11 vissen was dit verschil groter. 3 10 4 II Welke stof uit de cursus kon je gebruiken? Aan het signaalwoord '95%-betrouwbaarheidsinterval' kon je herkennen dat je het stappenplan 'Formules' van het blok 'Betrouwbaarheidsintervallen' kon gebruiken. Bij stap 1 kon je aan het gebrek aan gemiddelde en standaardafwijking herkennen dat je de bovenste formule van het formuleblad kon gebruiken. Bij stap 2 kon je p berekenen door het aantal leerlingen dat moeite had met opletten te delen door de totale steekproef. Hierna kon je de formule berekenen om het interval van de proporties te berekenen. Bij stap 3 kon je deze nog vermenigvuldigen met 100% voor het laatste scorepunt.

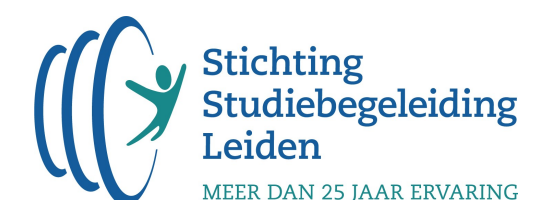

11 4 II Welke stof uit de cursus kon je gebruiken? Aan het signaalwoord 'verschil groot, middelmatig of gering' kon je herkennen dat je de aantekeningen van het subblok 'Verschilmaten' kon gebruiken. Aangezien je de andere verschilmaten kon wegstrepen, kon je herkennen dat je de phi-coëfficiënt kon gebruiken. De examentip over het zelf maken van de tabel was hier van toepassing; dit ging op dezelfde manier als het voorbeeld van opgave 194 in de uitleg. Om het aantal middelbare scholieren te berekenen dat niet op school naar het toilet gaat, kon je een kruistabel uit het blok 'Structureren' gebruiken. Hierna kon je de formule van de phi-coëfficiënt van het formuleblad gebruiken en antwoord geven op de vraag. 12 2 I Welke algemene kennis & vaardigheden kon je gebruiken? Het begrijpen en kunnen schetsen van een puntenwolk worden als algemene kennis en vaardigheden beschouwd. 13 2 II Welke stof uit de cursus kon je gebruiken? Aan het signaalwoord 'gemiddelde' zonder een signaalwoord voor de andere statistiekblokken, kon je herkennen dat je de aantekeningen van het subblok 'Begrippen' van het blok 'Begrippen en figuren' kon gebruiken. Hierin stond dat het gemiddelde kan worden berekend door alle waarden opgeteld te delen door het totaal aantal waarnemingen. Aangezien er in de tabel geen 'waarden' stonden, enkel het aantal waarnemingen per categorie, was het onmogelijk hiervan een gemiddelde te berekenen. 14 1 II Welke stof uit de cursus kon je gebruiken? Aan het signaalwoord 'cumulatieve percentage' zonder een signaalwoord van de andere statistiekblokken, kon je herkennen dat je de aantekeningen van het subblok 'Figuren' van het blok 'Begrippen en figuren' kon gebruiken. Volgens de definitie die in de aantekeningen bij de relatieve cumulatieve frequentiepolygoon was gegeven, geeft deze voor elke waarde op de x-as aan hoeveel procent van de steekproef die waarde heeft of lager. Aangezien de waarde 'weet niet' niet gezien kon worden als een 'lagere' waarde dan 'helemaal mee oneens', kon je concluderen dat deze misleidend was. 2 III Wat was/waren de extra denkstap(pen)? De extra denkstap bij deze vraag was het inzicht om 'weet niet' uit de grafiek weg te halen, en de percentages aan te passen zodat deze wel zouden kloppen. 4 15 3 II Welke stof uit de cursus kon je gebruiken? Aan het gebrek aan signaalwoorden kon je herkennen dat je deze vraag met enkel het stappenplan 'Structureren' kon oplossen. Om antwoord te kunnen geven op de vraag, had je bij stap 2 twee gegevens nodig: de kosten voor het afdrukken van 35 pagina's in een maand via het Print Gratis-abonnement, en de kosten via het Print Soms-abonnement. Die eerste was twee euro, aangezien het vaste bedrag gelijk was aan 0 en er twee keer 10 pagina's zouden worden gerekend. Die tweede was drie euro, aangezien het vaste bedrag drie euro was, en de 35 pagina's nog niet boven de 50 gratis pagina's per maand uitkwamen. Hierna kon je bij stap 3 met een kruistabel het percentage berekenen; het Print Soms-abonnement was de 100%, aangezien hiermee werd vergeleken. Voor het verschil in percentages kon je dit berekende percentage nog aftrekken van 100. 16 4 II Welke stof uit de cursus kon je gebruiken? Aan het gebrek aan signaalwoorden kon je herkennen dat je deze vraag met enkel het stappenplan 'Structureren' kon oplossen. Om antwoord te kunnen geven op de vraag, had je bij stap 2 twee gegevens nodig: de minimale kosten die mogelijk zouden zijn, en de maximale kosten die mogelijk zouden zijn. Bij die eerste zou de persoon met het abonnement alle pagina's precies verspreid over de 12 maanden kunnen printen, en daarmee dus precies binnen het aantal gratis pagina's per maand blijven; deze persoon zou dus enkel het vaste maandbedrag van 3 euro betalen, en dus uitkomen op een jaarbedrag van 36 euro. Bij de maximale kosten zou alles in één maand geprint worden, waardoor er 55 keer 10 extra pagina's betaald zouden moeten worden; dit zou dan nog bij het vaste bedrag worden opgeteld. Het maximale verschil in euro's was dus gelijk aan 55 euro.

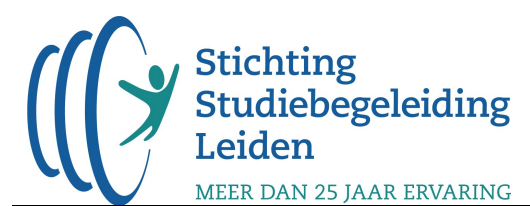

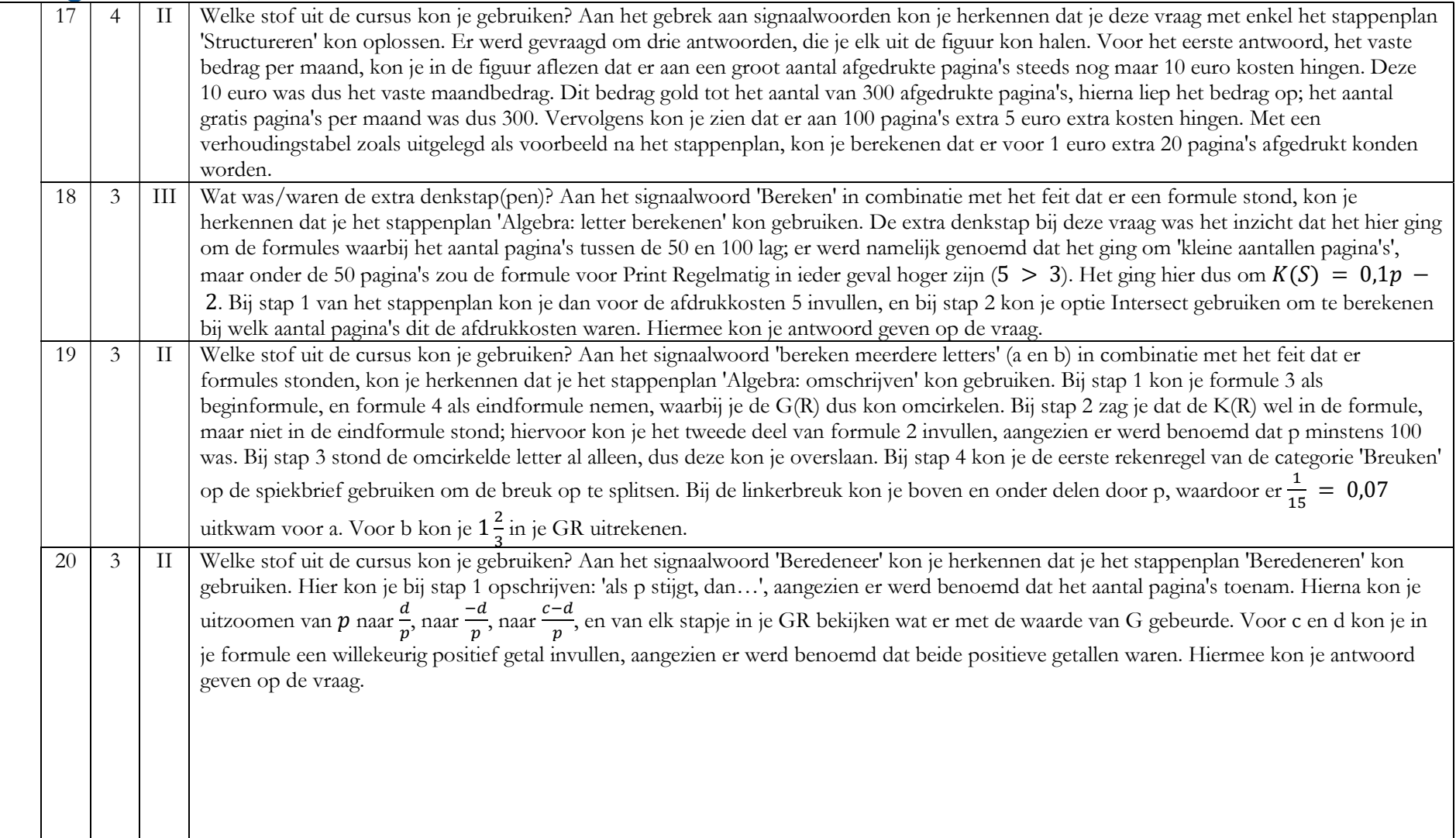

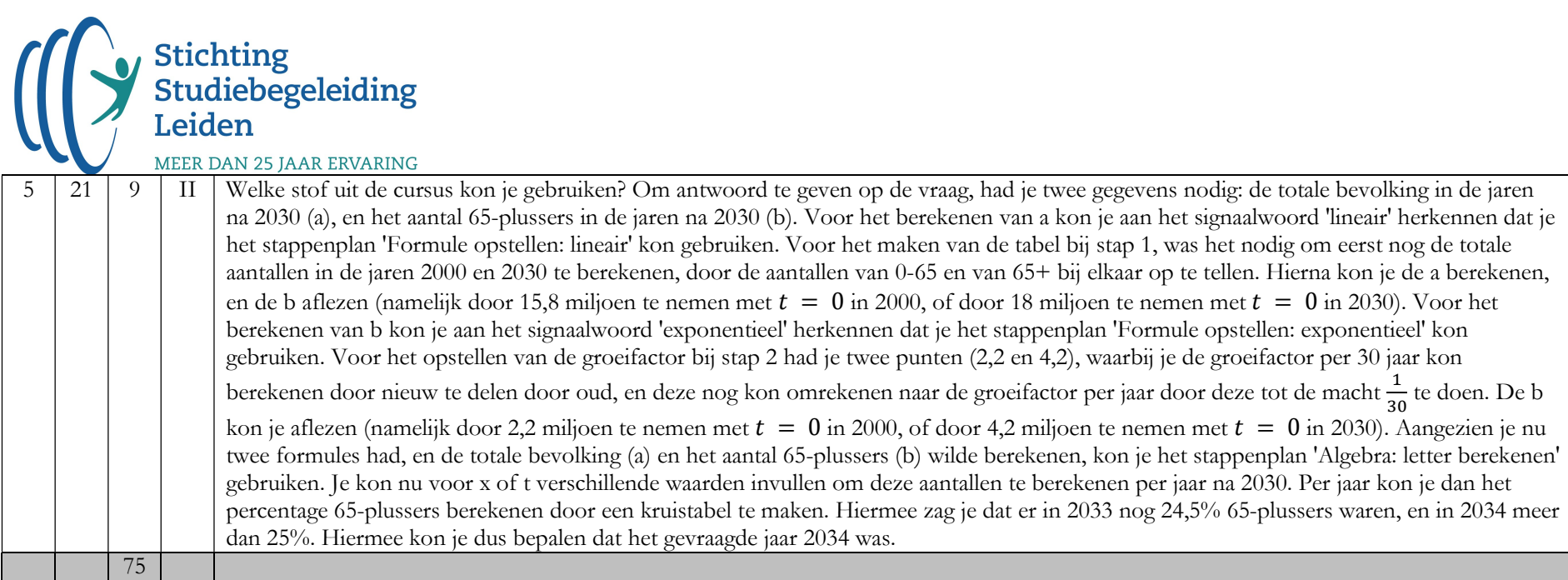

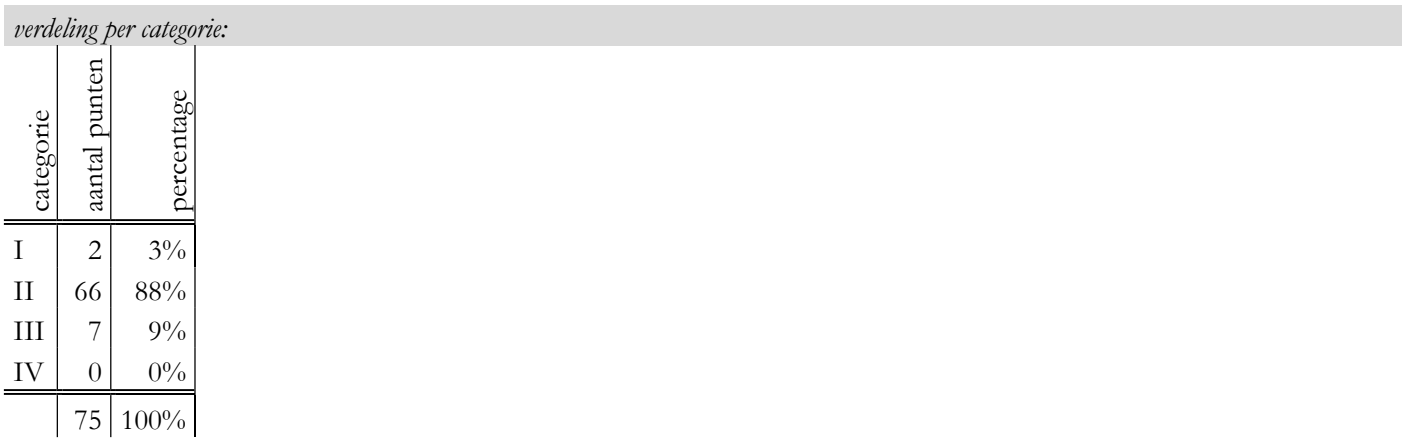

In hoeverre was het examen te maken met behulp van de op de cursus opgedane kennis & vaardigheden?

Dit gold voor: 100% van de vragen (namelijk categorie I, II en III).

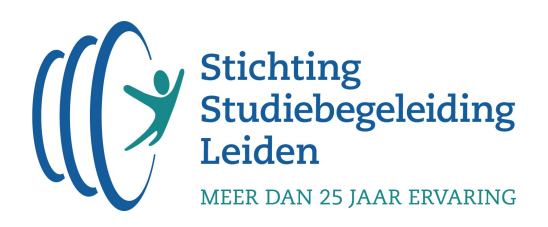

# Bijlage 1: Toelichting categorieën

## Categorie I: Algemene (niet-vakgerelateerde) kennis & vaardigheden

Dit betreft de volgende vragen: vragen waarbij een beroep wordt gedaan op algemene kennis & vaardigheden. Dit zijn kennis & vaardigheden die niet zijn opgenomen in de eindtermen in de syllabus.

### Categorie II: Alleen-kennis/aanpak-uit-de-cursus-vraag

Dit betreft de volgende vragen:

- Vragen die letterlijk voorkomen in de uitleg (in de uitleg of in een klassikaal voorbeeld);
- Vragen die letterlijk met een stappenplan op te lossen zijn;
- Vragen die vergelijkbaar zijn met opgaven uit de opgavebundel die vrijwel altijd worden opgegeven door de hoofddocent;
- Theorievragen die niet worden behandeld op de cursus, maar die we je van tevoren via de vakkenpagina geadviseerd hebben te leren (uit bijv. Samengevat);
- Vragen die vergelijkbaar zijn met vragen uit de voorbereidende opgaven.

# Categorie III: Een-stapje-extra-vraag

Dit betreffen vragen waarbij je, de naam zegt het al, een stapje extra moet zetten. Oftewel: je moest je kennis en vaardigheden behandeld tijdens de cursus combineren met een stukje 'inzicht'. Bijvoorbeeld:

- Je moet net even buiten het stappenplan om denken;
- Je moet informatie uit de tekst halen om een bepaalde variabele voor een formule of berekening uit te rekenen.

### Categorie IV: Niet voorgekomen op de cursus

Dit betreft de volgende vragen:

- Vragen over grotebakstof (examenstof die niet behandeld is tijdens de cursus). De stof is niet voorgekomen in de standaard opgegeven opgaven, de voorbereidende opgaven of opgegeven stof op de vakkenpagina.
- Vragen waarvan je redelijkerwijs niet kon vaststellen dat het om een op de cursus behandeld concept in een andere context gaat.